# **CODER UN ENTIER POSITIF EN BINAIRE**

# *I) Compter en binaire*

Historiquement, on doit la naissance des premiers ordinateurs à l'association de trois idées géniales :

- 1) Créer une machine à calculer qui soit électrique et non mécanique
- 2) Calculer en binaire :  $0 =$  pas de courant,  $1 =$  courant (cf travaux de Leibnitz vers 1700)
- 3) Utiliser l'algèbre de Boole (cf travaux de Georges Boole vers 1850)

Les ordinateurs actuels étant toujours basé sur ces 3 idées, il nous faut donc notamment apprendre à compter en binaire !

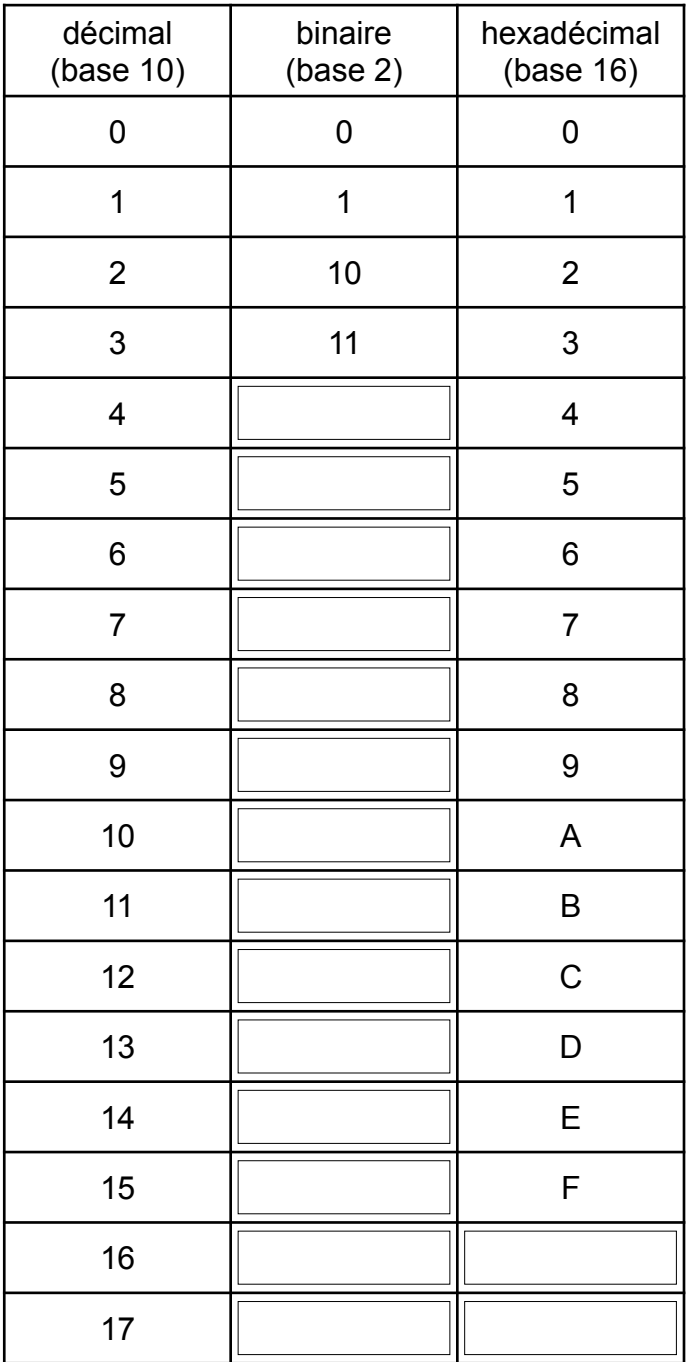

#### **Remarque :**

Les deux chiffres binaires 0 et 1 sont appelés en anglais « binary digit » qui a été contracté en « bit ».

# *<i>II*) Conversions décimal ⇔ binaire

#### **1) Premières puissances de 2 :**

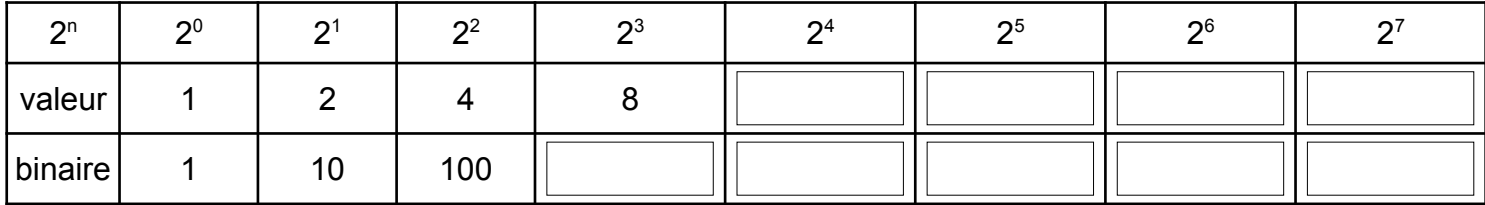

#### **2) Décimal vers binaire :**

*a) Méthode 1 : En décomposant le nombre décimal en somme de puissances de 2 :*

Ex : 173 = 128 + 32 + 8 + 4 + 1

$$
= 27 + 25 + 23 + 22 + 20
$$

$$
= \boxed{\qquad \qquad }
$$

*b) Méthode 2 : En effectuant des divisions entières par 2 :*

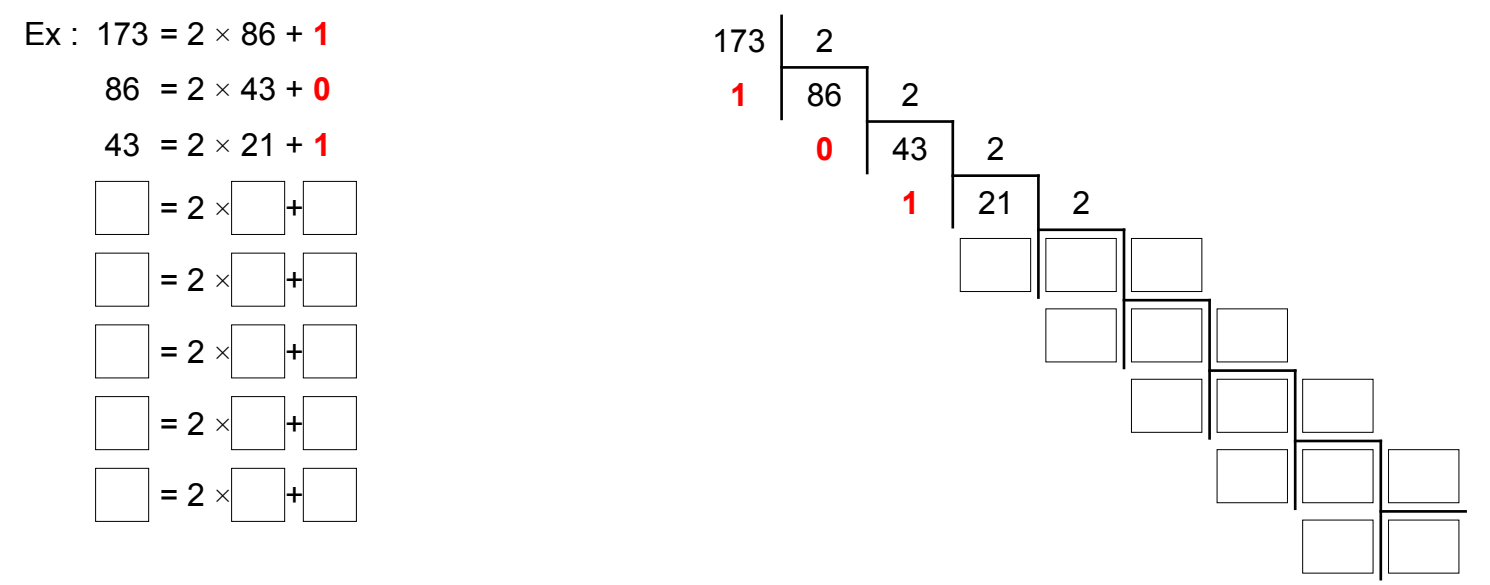

En lisant les restes de bas en haut, on retrouve le résultat : **10101101**<sup>2</sup>

#### **Explication :**

Refaisons exactement les mêmes calculs que ci-dessus mais directement en base 2 :

10101101 = 10 × 1010110 + **1**  $1010110 = 10 \times 101011 + 0$  $101011 = 10 \times 10101 + 1$ 10101 =  $10 \times 1010 + 1$ 1010 =  $10 \times 101 + 0$ 101 =  $10 \times 10 + 1$ 10  $= 10 \times 1 + 0$ 1  $= 10 \times 0 + 1$ 

#### **3) Binaire vers décimal :**

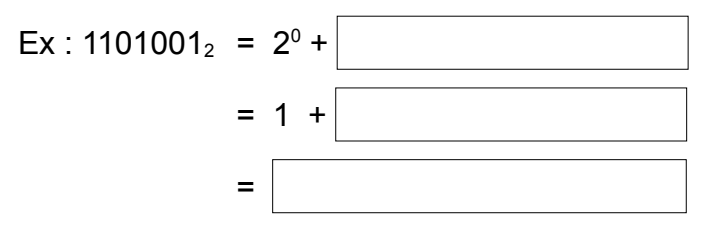

### *III) Conversions binaire hexadécimal*

Puisque 1111<sub>2</sub> =  $F_{16}$ , il suffit de regrouper les bits par groupes de 4 !

Ex :  $0110 1001_2 = 69_{16}$ 

 $7F_{16} = 0111 1111_2$ 

### *<i>IV*) Conversions décimal ⇔ hexadécimal

On utilise le même principe que pour les conversions de décimal vers binaire sauf que l'on utilise les puissances de 16 et non celles de 2.

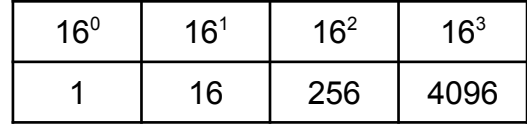

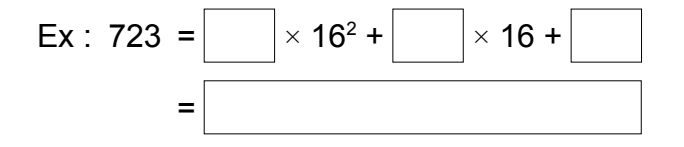

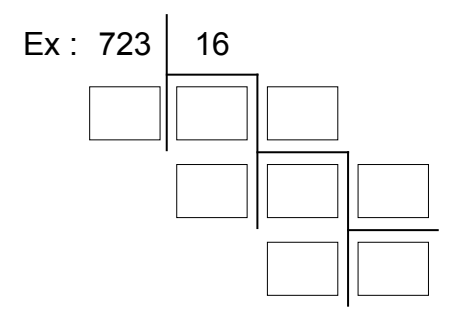

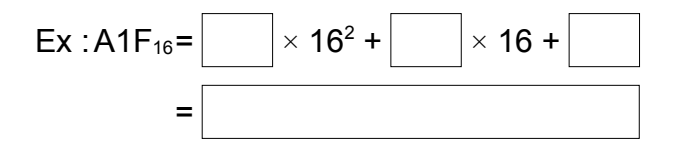

# *V) Opérations posées en binaire :*

On peut faire des opérations « posées » en binaire en utilisant les méthodes apprises en primaire pour le système décimal :

Exemple d'addition :

Exemple de multiplication

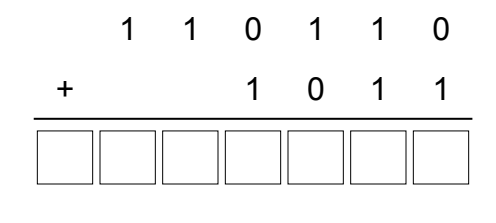

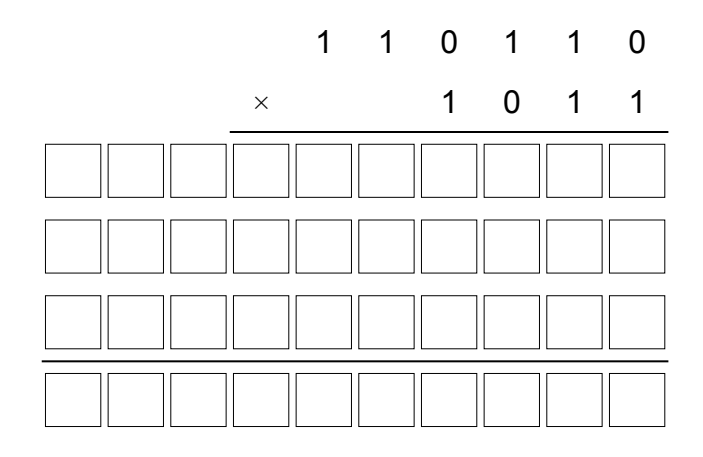

# *VI) Quels entiers positifs peut-on coder avec n bits ?*

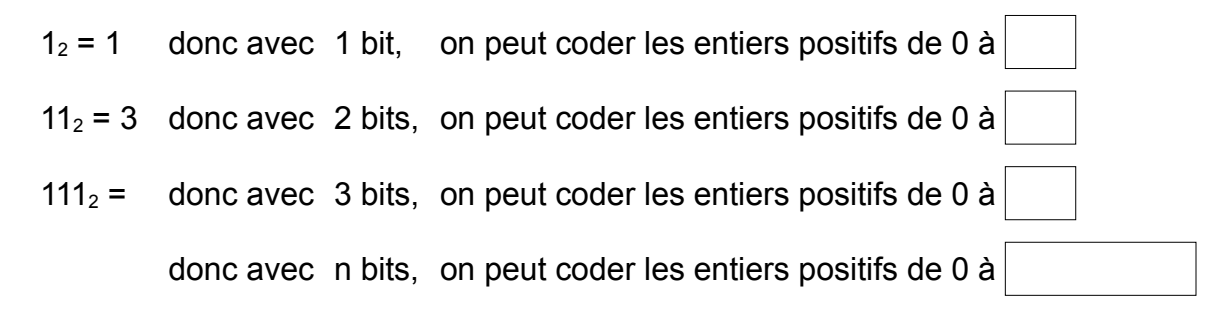

# *VII) Avec Python*

**>>> 0b11**

**>>> 0x1F**

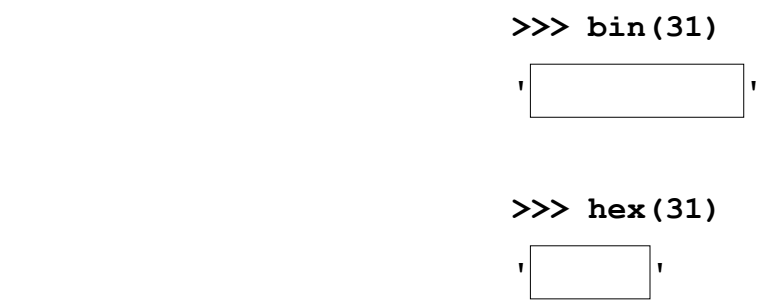